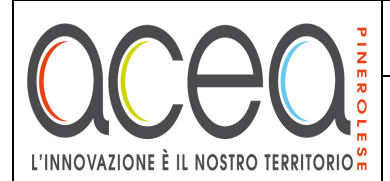

# **ACEA PINEROLESE INDUSTRIALE S.P.A.**

Via Vigone, 42 – 10064 Pinerolo (TO) Tel. +39 0121/236225 /233 – Fax: +39 0121/236312 E-mail: appalti@aceapinerolese.it – PEC: appalti@postacert.aceapinerolese.it

# **AVVISO PUBBLICO PER L'ISTITUZIONE DELL'ELENCO OPERATORI ECONOMICI DI AZIENDE ESECUTRICI DI LAVORI, FORNITORI DI BENI E SERVIZI E LIBERI PROFESSIONISTI.**

# **Art. 1 – Introduzione**

Ai fini dell'attivazione delle procedure di affidamento **telematiche**, di cui all'art. 36 del D.Lgs. 50/2016 e s.m.i., di importo inferiore alle soglie comunitarie stabilite all'art. 35 stesso decreto, effettuate da Acea Pinerolese Industriale S.p.A. per se e in nome e per conto delle società controllate, nonché di quelle partecipate dagli stessi Comuni soci, è istituito su piattaforma digitale DigitalPA S.r.l. il nuovo Elenco di Operatori economici, di cui al Regolamento approvato con verbale del Consiglio di Amministrazione in data 19 dicembre 2018.

#### **Art. 2 – Durata dell'iscrizione**

Gli operatori economici possono richiedere l'iscrizione all'Albo Fornitori in qualsiasi momento e la durata dell'iscrizione è *indeterminata*, fatta salva la revisione/aggiornamento annuale di cui all'art. 9 e successivi del Regolamento.

#### **Art. 3 – Soggetti ammessi**

Sono ammessi a presentare la richiesta di iscrizione i soggetti di cui all'art. 45, comma 2 e 46, comma 1 del D.Lgs. 50/2016 e s.m.i.

I soggetti temporaneamente riuniti non sono ammessi all'iscrizione all'Elenco. È vietato il ricorso all'istituto dell'avvalimento per ottenere l'iscrizione.

L'operatore economico iscritto, se invitato ad una procedura di gara telematica, potrà presentare offerta come *operatore singolo* o quale *mandatario* di operatori riuniti, ai sensi dell'art. 48 del Codice.

#### **Art. 4 – Composizione dell'elenco**

Le ditte fornitrici di beni, servizi o lavori sono iscritte per categorie di specializzazione, così come individuate nell'*Allegato n. 1* al Regolamento.

Acea Pinerolese Industriale S.p.A. ha strutturato l'Elenco Fornitori in due *sezioni*:

- Aziende esecutrici di lavori pubblici;
- Fornitori di beni o servizi e Liberi professionisti.

#### **Art. 5 – Registrazione al portale**

L'operatore economico potrà accedere al software per l'iscrizione all'Albo telematico *in due modi*:

- > Collegandosi a http://www.aceapinerolese.it/elenco-aperto-fornitori/, ove è riportato il link della **piattaforma digitale**;
- Direttamente al link del **software**: https://aceapinerolese.acquistitelematici.it.

# **Art. 6 – Iscrizione all'elenco**

Per poter richiedere l'iscrizione all'Albo Fornitori, è necessario registrarsi **preliminarmente** alla piattaforma digitale, seguendo la procedura guidata per l'attivazione dell'utente.

Successivamente, dopo aver preso visione del Regolamento e delle Categorie Merceologiche, potrà essere avviato il processo di iscrizione all'Elenco, seguendo l'iter sul portale (**registrazione completa**). L'operatore economico dovrà, pertanto, compilare i campi richiesti e allegare la documentazione necessaria, ai fini della presentazione della propria "istanza di iscrizione".

#### La documentazione allegata dovrà essere firmata digitalmente o scansionata con firma olografa da parte del soggetto sottoscrittore.

Per informazioni e/o chiarimenti inerenti il processo di iscrizione, gli interessati possono consultare direttamente le aree "Supporto tecnico" e "FAQ" del software oppure contattare l'ufficio preposto ai seguenti recapiti telefonici: Tel. 0121/236225 o 0121/236233 E-mail appalti@aceapinerolese.it PEC appalti@postacert.aceapinerolese.it.

## **Art. 7 – Sospensione / Cancellazione dall'elenco**

È riservata in capo ad Acea, la facoltà di sospendere e/o cancellare dall'Elenco di Operatori Economici, il fornitore che si trovi in una delle fattispecie elencate all'art. 11 del Regolamento.

## **Art. 8 – Modalità di utilizzo dell'elenco**

L'utilizzo dell'Elenco Fornitori è riservato ad Acea, alle società da essa controllate, nonché a quelle partecipate dagli stessi Comuni soci, per l'affidamento di lavori, servizi e forniture, di cui all'art. 36 del D.Lgs. 50/2016 e s.m.i., di importo inferiore alle soglie comunitarie stabilite all'art. 35 stesso decreto, riconducibili sia al settore ordinario sia al settore speciale.

#### **Art. 9 – Trattamento dei dati personali**

Ai sensi dell'art. 13 del Regolamento UE 679/2016 Acea Pinerolese Industriale S.p.A., in qualità del titolare del dato, informa che eventuali dati personali comunicati dal fornitore per l'iscrizione all'Albo informatizzato, verranno trattati per le finalità strettamente connesse alla gestione dello stesso e conformemente alla normativa vigente. Ulteriori informazioni sono reperibili sul sito nell'apposita sezione "Privacy Policy":

https://www.aceapinerolese.it/privacy-policy;

http://www.dgn-net.it;

http://asst.it/privacy\_policy.html.

#### **Art. 10 – Pubblicità**

Il presente avviso è reso pubblico sulla Gazzetta Ufficiale della Repubblica Italiana, sul profilo del committente al link http://www.aceapinerolese.it/elenco-aperto-fornitori/, sull'Albo Pretorio on-line di Acea Pinerolese Industriale S.p.A. e sull'Albo Pretorio on-line del Comune di Pinerolo.

#### **Art. 11 – Informazioni**

Per richieste di chiarimenti e/o informazioni complementari: E-mail appalti@aceapinerolese.it, PEC appalti@postacert.aceapinerolese.it, Tel. 0121/236225 – 233, Fax 0121/236312.

#### **Data di pubblicazione dell'Avviso: 14 gennaio 2019**

# **Acea Pinerolese Industriale S.p.A.**

Il Direttore Generale CARCIOFFO Ing. Francesco